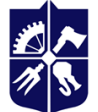

Національний технічний університет України «київський політехнічний інститут **імені ІГОРЯ СІКОРСЬКОГО»** 

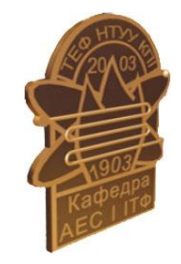

**Атомних електричних станцій і інженерної теплофізики**

# **Моделювання тривимірних задач гідродинаміки і теплообміну в енергетичному устаткуванні**

# **Робоча програма навчальної дисципліни (Силабус)**

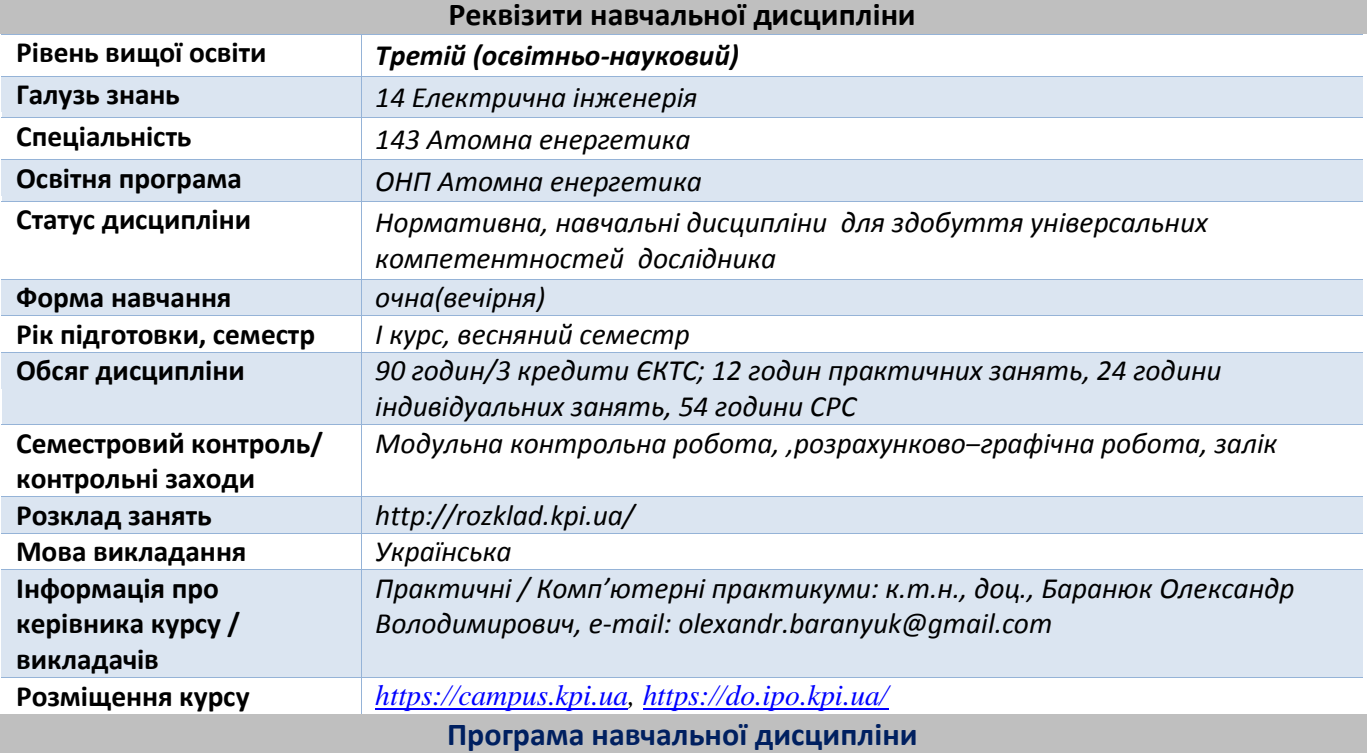

# **1. Опис навчальної дисципліни, її мета, предмет вивчання та результати навчання**

В рамках дисципліни майбутні фахівці будуть вивчати програмний комплекс ANSYS-Fluent який є одним з найпоширеніших програмних комплексів, що використовує метод кінцевих елементів. Його переваги: багатоцільова спрямованість програми, незалежність від апаратних засобів (від персональних комп'ютерів до робочих станцій і суперкомп'ютерів), використання передових засобів геометричного моделювання на базі сплайнів (технологія NURBS). Повна сумісність з CAD / CAM / CAE системами провідних виробників.

Понад 35 років використання програми ANSYS дає можливість інженерам виробляти продукцію високої якості і швидко досягати успіху на ринку товарів і послуг. Протягом цього часу компанія ANSYS Inc., безперервно вдосконалюючи технологію, створює гнучкі і зручні системи чисельного моделювання для широкого кола галузей виробництва, що дозволяє різним компаніям виконувати повноцінний аналіз своїх проектних розробок і тим самим домагатися максимальної ефективності витрат на обчислювальну техніку і програмні засоби..

**Метою** навчальної дисципліни є формування у здобувачів компетентностей:

 здатність застосовувати сучасні інформаційні технології, бази даних та інші електронні ресурси, спеціалізоване програмне забезпечення у науковій та навчальній діяльності (ФК 3);

- здатність використовувати новітні досягнення сучасної науки і передових технологій в наукових дослідженнях (ФК 8);
- здатність розробляти, застосовувати та удосконалювати математичні моделі, наукові і технічні методи та сучасне комп'ютерне програмне забезпечення для вирішення складних завдань у технічних та природничих системах (ФК 9).

**Предметом** навчальної дисципліни є програмний комплекс ANSYS, який в даний час використовується в багатьох університетах для навчання здобувачів і виконання науководослідних робіт. Ця програма використовується для оптимізації проектних розробок на ранніх стадіях, що знижує вартість продукції. Все це допомагає проектним організаціям скоротити цикл розробки, що складається у виготовленні зразків-прототипів, їх випробувань і повторному виготовленні зразків, а також виключити дорогий процес доопрацювання вироби.

## **Програмними результатами навчання**:

- розробляти та досліджувати концептуальні, математичні і комп'ютерні моделі процесів і систем, ефективно використовувати їх для отримання нових знань та/або створення інноваційних продуктів у галузі атомної енергетики та дотичних міждисциплінарних напрямах (ПРН 4);
- застосовувати сучасні інструменти і технології пошуку, оброблення та аналізу інформації, зокрема, статистичні методи аналізу даних великого обсягу та/або складної структури, спеціалізовані бази даних та інформаційні системи (ПРН 6).

Після вивчення дисципліни, майбутні фахівці зможуть отримати досвід використання відомого у всьому Світі інструменту професійного рівня для скінчено-елементного аналізу.

# **2. Пререквізити та постреквізити дисципліни (місце в структурно-логічній схемі навчання за відповідною освітньою програмою)**

Пререквизити дисципліни: Іноземна мова для наукової діяльності, Методи інтенсифікації процесів тепло- і масообміну в гетерогенних системах, Кінетика фазових перетворень в енергетичному обладнанні.

Постреквізити дисципліни: робота над докторською дисертацією.

# **3. Зміст навчальної дисципліни**

**Тема 1**. Моделювання періодичних течій і теплопередачі.

**Тема 2.** Моделювання обтікання профілів стисливої рідини.

- **Тема 3.** Моделювання нестаціонарних течій стисливої рідини.
- **Тема 4.** Моделювання радіаційного теплопереносу та природної конвекції.
- **Тема 5.** Використання не конформної (не узгодженої або не адаптованої) сітки.

**Тема 6.** Використання одиночної обертальної системи відліку.

**Тема 7.** Використання складної (складовою, множинної) обертальної системи відліку.

**Тема 8.** Використання моделі поєднання (об'єднання) поверхонь (Mixing Plane Model).

**Тема 9.** Використання ковзних (паливних) сіток.

**Тема 10.** Використання динамічних сіток.

**Тема 11.** Використання моделі горіння без попереднього змішування.

**Тема12.** Моделювання поверхневої хімії (Modeling Surface Chemistry).

**Тема13.** Моделювання випаровування рідких аерозолів.

**Тема14.** Використання VOF Моделі для моделювання кавітації.

**Тема15.** Використання багатофазних і багатокомпонентних моделей.

**Тема16.** Застосування багатофазних моделей для сипучих середовищ.

**Тема17.** Моделювання затвердіння (кристалізації).

**Тема18.** Використання моделі Ейлера для гранульованих середовищ з теплопередачею.

# **4. Навчальні матеріали та ресурси**

*Базова (підручники, навчальні посібники) література.*

*1. Баранюк О. В. Математичне моделювання систем та процесів. Комп'ютерний практикум [Електронний ресурс] : навчальний посібник для студентів спеціальності 143 "Атомна енергетика" спеціалізації "Атомні електричні станції" / О. В. Баранюк ; КПІ ім. Ігоря Сікорського.– Київ : КПІ ім. Ігоря Сікорського, 2019. – 115 с. – [\(https://ela.kpi.ua/handle/123456789/36207\)](https://ela.kpi.ua/handle/123456789/36207).* 

*2. Туз В.О. Гідродинаміка і тепломасообмін газорідинних потоків на капілярно-пористих структурах: монографія/ В.О.Туз, Н.Л. Лебедь / Харків: ФОП Бровін О.В., 2018. 220с.*

- *3. Каплун А.Б. ANSYS в руках инженера: Практическое руководство // А.Б. Каплун, Е.М. Морозов, М.А. Олферьева. – М.: Книжный дом «ЛИБРОКОМ», 2009. – 272 с.*
- *2. Басов К.А. ANSYS: справочник пользователя / К.А. Басов – М.: ДМК Пресс, 2005. – 640 с.*

*3. Чигарев А.В. ANSYS для инженеров: справочное пособие/ А.В. Чигарев, А.С. Кравчук, А.Ф. Смалюк– М.: Машиностроение, 2004. – 512 с.* 

*4. ANSYS 5.7. Thermal analysis guide. – M.: CADFEM, 2001. – 110 р.*

*5. Шалумов А.С. Введение в ANSYS: прочностной и тепловой анализ: Учебное пособие / А.С. Шалумов, А.С.Ваченко, О.А. Фадеев, Д.В. Багаев – Ковров: КГТА, 2002. - 52 с.*

*Додаткова (монографії, статті, документи, електронні ресурси) література.*

*6. Митрофанова О.В. Гидродинамика и теплообмен закрученых потоков в каналах ядерноэнергетических кстановок // О.В. Митрофанова. – М.: "Физматлит", 2010 – 290 с.*

*7. Бидерман В.Л. Теория механических колебаний / В.Л. Бидерман. – М.: «Высшая школа», 1980. – 407 с.*

*8. Кузьма-Кичта Ю.А. Интенсификация тепло- и массобомена в энергетике // Ю.А. Кузьма-Кичта – М.: ФГУП "ЦНИИАТОМИНФОРМ", 2003 – 237 с.*

*9. Кириллов П.Л. Теплообмен в ядерных энергетических установках: Учебник для вузов // П.Л. Кириллов, Г.П. Богословская. – М.: Энергоиздат, 2000. – 456 с.*

*10. Полежаев В.И. Математическое моделирование конвективного тепломассобмена на основе уравнений Навье-Стокса // В.И. Полежаев, А.В. Бунэ, Н.А. Верезуб, Г.С. Глушко, В.Л. Грязнов, К.Г. Дубовик, А.И. Простомолов, А.И. Федосеев, С.Г. Черкасов. – М.: Наука, 1987. – 273 с.*

*11. Ши Д. Численные методы в задачах теплообмена / Д. Ши. – М.: «Мир», 1988. – 544 с.*

*12. Азаров С.И. Применение метода конечных разностей для расчета температуры в ТВЭЛ ядерного реактора / С.И. Азаров, Авраменко А.А., Г.А. Сорокин, Т.В. Сорокина, А.И. Скицко. // Промышленная теплотехника, 2008. – Т. 30 – №2– С. 70-79.*

*13. Алифанов О.М. Обратные задачи теплообмена. – М.: Машиностроение, 1988. – 280 с.*

*14. Лыков А.В. Теория теплопроводности / А.В. Лыков. – М.: Высшая школа, 1967. – 599 с.*

*15. Иосилевич Г.Б. Детали машин / Г.Б. Иосилевич. – М.: Машиностроение, 1988 – 368 с.*

*16. Николаев Г.Н. Расчет сварных соединений и прочность сварных конструкций / Г.Н. Николаев – М.: «Высшая школа», 1965. – 451 с.*

*17. Светлицкий В.А. Механика стержней – М.: Высш. шк., 1987 – 320 с.*

*18. Коздоба Л.А. Методы решения обратных задач тепломассопереноса // Л.А. Коздоба, П.Г. Круковский. – К.: Наукова думка, 1982 – 359 с.*

*19. Лыков А.В. Теория теплопроводности / А.В. Лыков. – М.: Высшая школа, 1967. – 599 с.*

*20. Парогенератори АЕС [Електронний ресурс] : методичні вказівки до курсового проекту «Парогенератори та теплообмінники АЕС» для студентів спеціальності 143 «Атомна енергетика», спеціалізації «Атомні електричні станції» та 142 «Енергетичне машинобудування» спеціалізації «Тепло- і парогенеруючі установки / КПІ ім. Ігоря Сікорського; уклад. Є. В. Шевель, М. В. Воробйов. – Київ : КПІ ім. Ігоря Сікорського, 2017. – 25 с. – [\(https://ela.kpi.ua/handle/123456789/19672\)](https://ela.kpi.ua/handle/123456789/19672).*

# **5. Методика опанування навчальної дисципліни (освітнього компонента)**

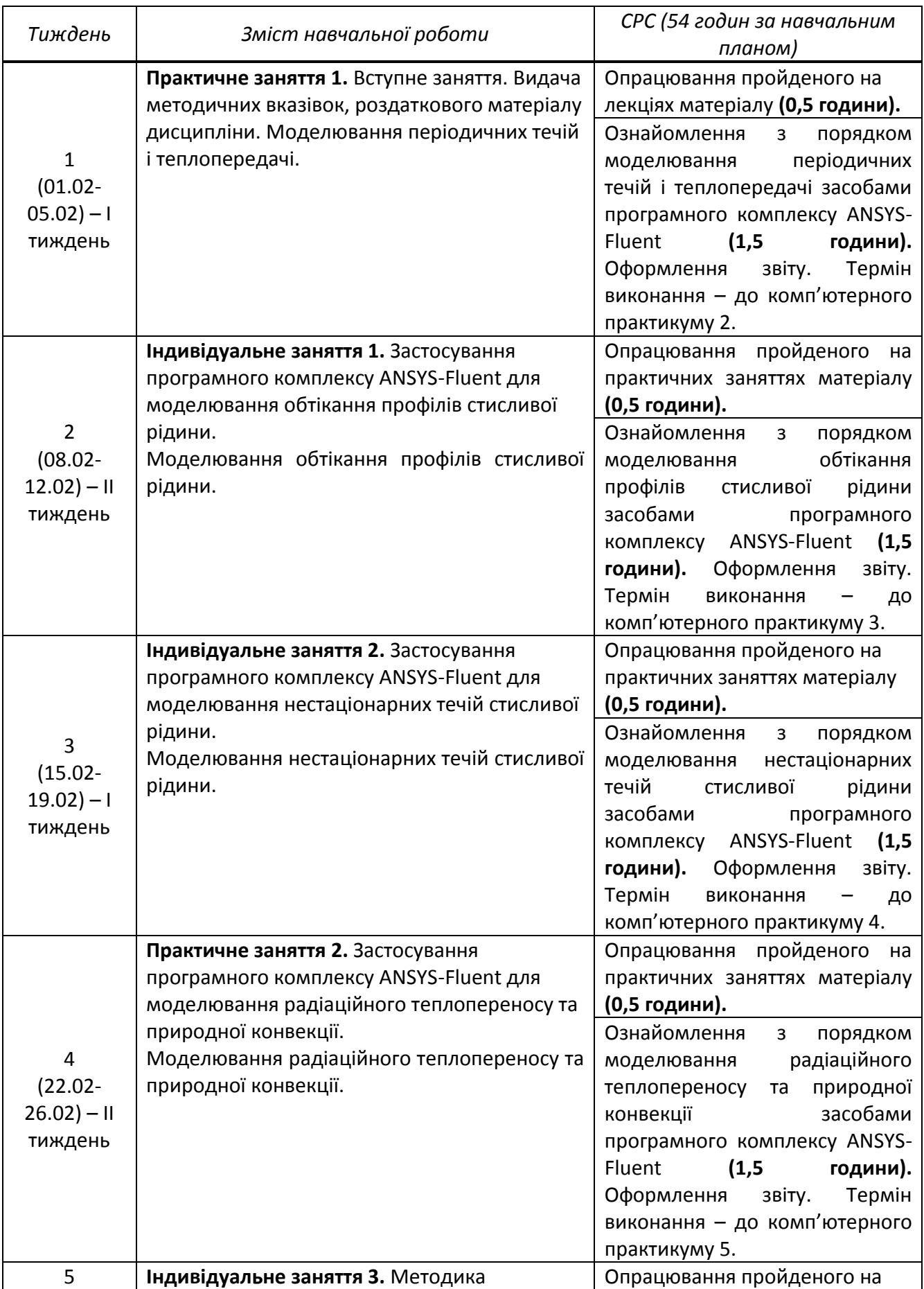

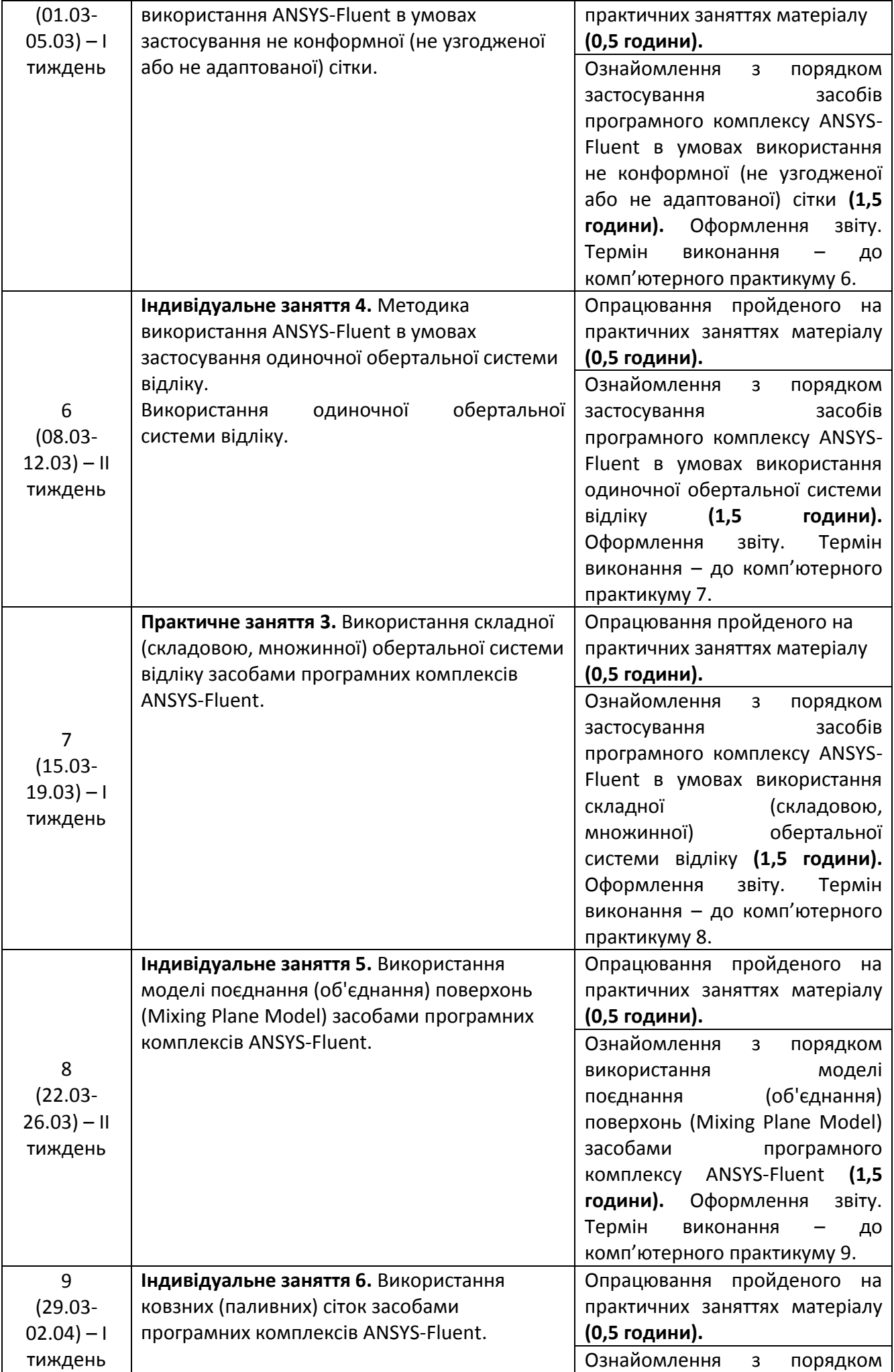

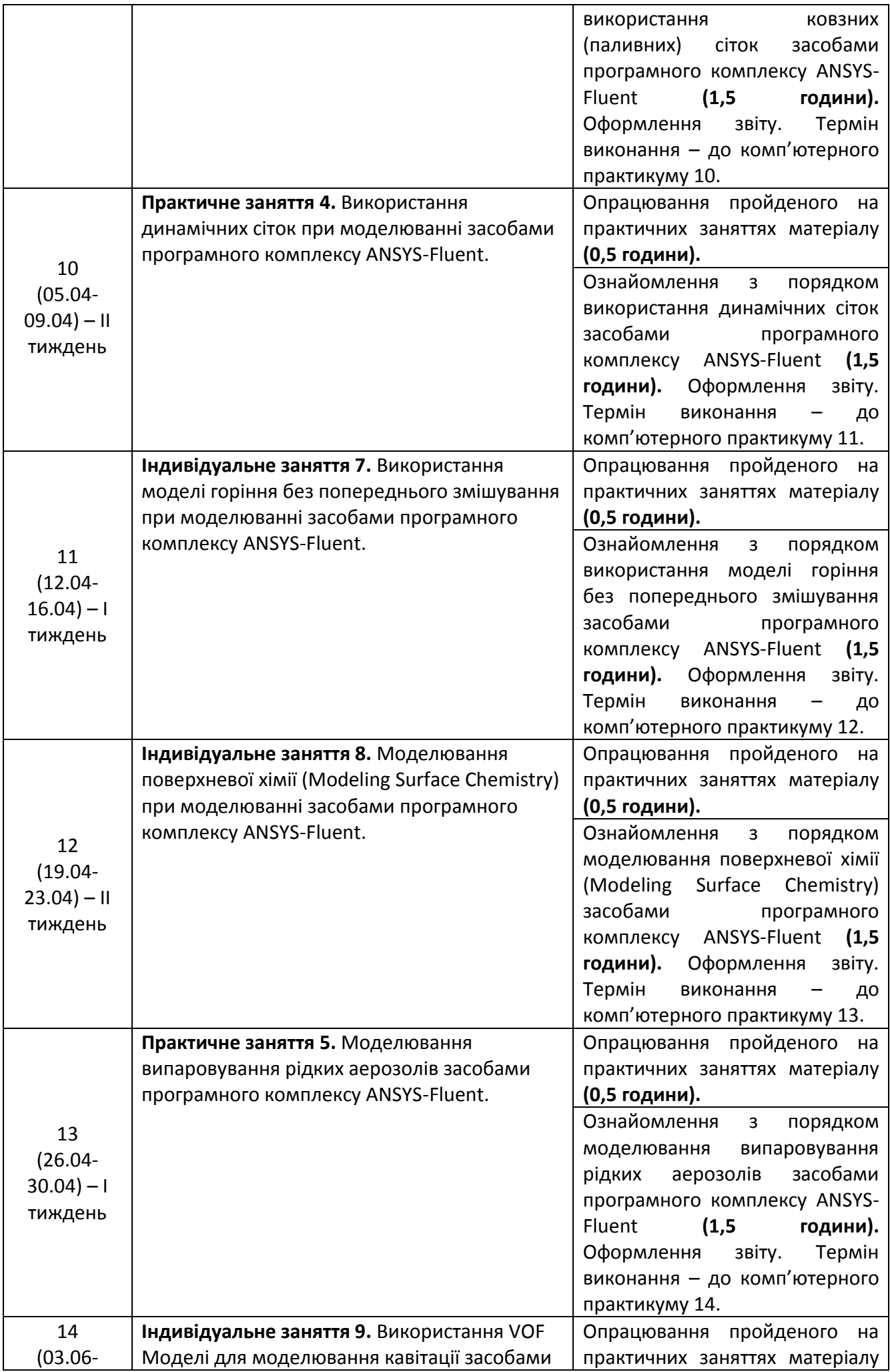

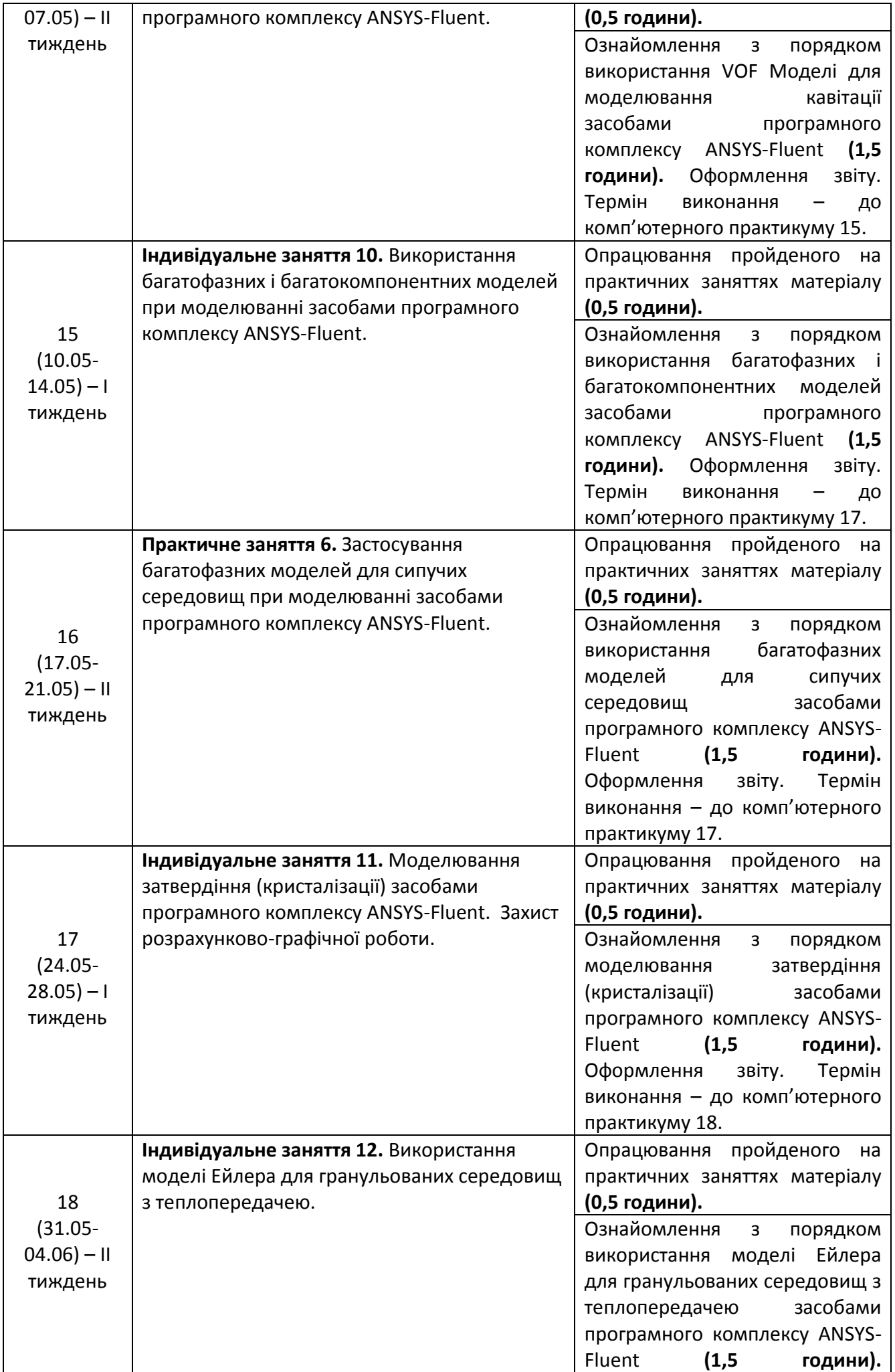

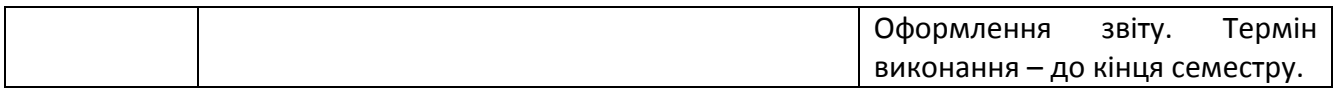

# **6. Самостійна робота аспіранта**

Види самостійної роботи та терміни часу, які на це відводяться, вказані в таблиці в п.5 відповідно до навчальних тижнів та запланованих навчальних занять.

В рамках виконання розрахунково-графічної роботи здобувачам вищої освіти пропонується провести CFD-моделювання процесів генерації пари на поверхнях теплообміну парогенератора АЕС. Завдання на розрахунково-графічну роботу є індивідуальними оскільки залежать від значення поперечних і поздовжніх кроків труб в теплообмінній секції парогенератора.

Результати чисельного моделювання потрібно представити так, щоб була можливість пояснити з фізичної точки зору явища, які моделюються.

### **Політика та контроль**

# **7. Політика навчальної дисципліни (освітнього компонента)**

Система вимог до здобувачів:

- **правила відвідування занять** відвідування занять усіх виді (лекцій та практичних занять) є обов'язковим як при навчанні в аудиторіях, так і при використанні дистанційного режиму навчання. В останньому випадку заняття проводяться в режимі онлайн-конференцій і здобувачі їх «відвідують» під'єднуючись за наданими викладачем посиланням;
- **правила поведінки на заняттях** не заважати зайвою діяльністю, розмовами ( в тому числі телефоном) іншим здобувачам слухати лекцію чи працювати під час виконання практичних занять. В аудиторіях/лабораторіях та при дистанційному навчанні вдома дотримуватись правил техніки безпеки при роботі з обладнанням;
- **правила захисту звіту з практичних занять**  викладач особисто спілкується зі здобувачем та задає теоретичні питання за тематикою заняття та отриманими результатами;
- **правила призначення заохочувальних та штрафних балів** заохочувальні бали передбачені за академічну активність на лекційних заняттях, штрафні бали нараховуються при виявленні фактів порушення правил доброчесності при складанні контрольних та лабораторних робіт і можуть накладатися у розмірі оцінки передбаченої за конкретну роботу;
- **політика дедлайнів та перескладань**:
	- 1) перескладання *заліку* здійснюються за графіком, встановленим на рівні університету;
	- 2) переписування модульних контрольних робіт не передбачено;
	- 3) *захист звітів з комп'ютерних практикумів* відбувається на наступному занятті після вивчення теми даного практичного заняття. Всі проблемні питання з вирішуються на аудиторних практичних заняттях. При значних заборгованостях з оформлення протоколів, їх здачі і захистів робіт, здобувачі можуть бути недопущені до семестрового контролю і не отримати позитивну оцінку.
	- **політика щодо академічної доброчесності** здобувачі зобов'язані дотримуватись положень Кодексу честі та вимог академічної доброчесності під час освітнього процесу [\(http://kpi.ua/code\)](http://kpi.ua/code).

### **8. Види контролю та рейтингова система оцінювання результатів навчання (РСО)**

**Поточний контроль**: захист 5-ти звітів з практичних занять (комп'ютерних практикумів); МКР; РГР **Календарний контроль**: виконання модульної контрольної роботи **Семестровий контроль**: залік.

**Умови допуску до семестрового контролю**: виконаний та зарахований цикл звітів з практичних робіт, зараховані РГР та загальний бал за всі види робіт не менше 40 балів. Для отримання залікової оцінки з кредитного модуля «автоматом» потрібно мати рейтинг не менше 60 балів.

# *1. Практичні заняття (Комп'ютерні практикуми).*

В семестрі проводиться 6-ть практичних занять (комп'ютерних практикумів) які мають однакову складність. Результати роботи на практичному занятті проводяться у вигляді 5-ти звітів за комп'ютерний практикум, які здобувачі виконують на кожному практичному занятті.

 $\mu_{\text{m}}$   $\mu_{\text{m}}$  outmanages of  $\alpha$ 

Для оцінювання практичних занять (комп'ютерних практикумів) застосовуються наступні критерії оцінювання:

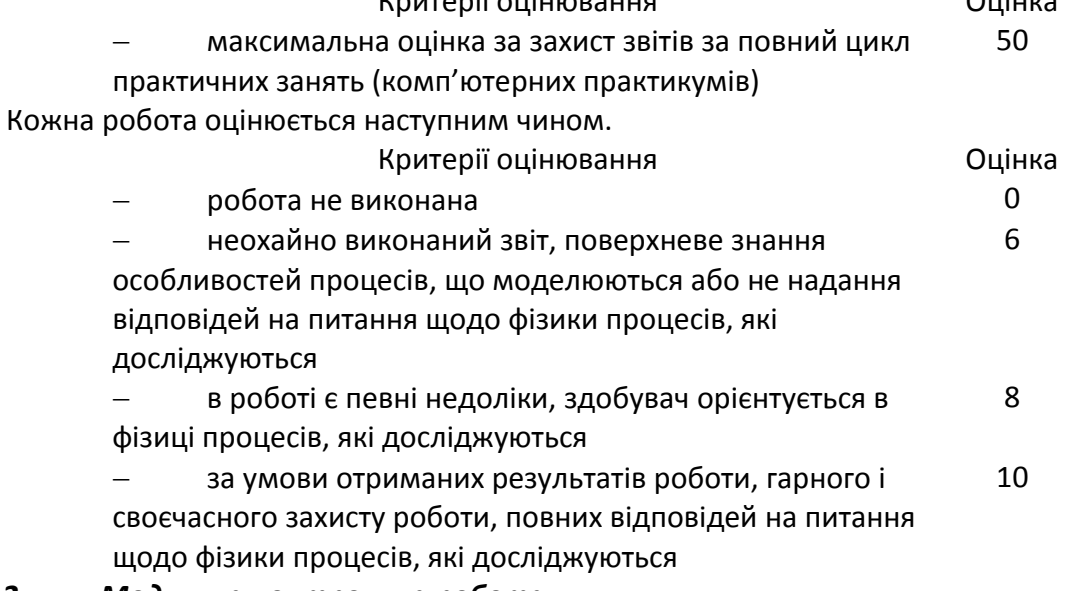

# *2. Модульна контрольна робота*

Під час семестру виконуються одна модульна контрольна робота у вигляді тестів. Контрольна робота розташована на платформі Сікорський. Завдання містить десять питань. За вірну відповідь на питання до рейтингу здобувача додається один бал. Максимальна оцінка за МКР становить 10 балів.

У разі відсутності здобувача на контрольній роботі без поважних причин робота оцінюється у 0 балів.

# *3. Розрахунково-графічна робота*

При оцінюванні виконаної здобувачем роботи враховуються наступні вимоги:

- «фізичність» отриманих результатів моделювання;
- наявність графічного підтвердження співпадіння результатів моделювання і аналітичного розрахунку;
- повних відповідей на питання щодо фізики процесів, які досліджуються.

В разі невідповідності будь-якому з пунктів перерахованих вимог, за кожен не виконаний пункт, від максимальної оцінки за захист роботи (50 балів) віднімається від одного до п'яти балів.

# *Заохочувальні бали*

До рейтингу аспіранта зараховуються додаткові бали у випадку, коли його звіт з практичного заняття містить теоретичні відомості щодо процесу який досліджується і які не були розглянуті на аудиторних заняттях (1…2 бали в залежності від цінності представленої інформації).

У разі, коли здобувач не набирає за семестр мінімальну кількість балів, яка необхідна для допуску до заліку, йому надається додаткове завдання. Тема завдання узгоджується з викладачем, тема, якого відповідає відрізку часу навчання, за який здобувачем показані погані результати. Повне виконання завдання відповідає 10 балам. При оцінюванні такого завдання використовується система, що використовується для модульної контрольної роботи.

# *4. Розрахунок суми основних рейтингових балів*

Сума основних рейтингових балів відповідає рейтинговій шкалі (100 балів) Розрахунок шкали рейтингу:

 $R = (5*10)$  (Лаб.) + 10 (МКР)+ 50 (РГР) = 100 балів.

Таблиця відповідності рейтингових балів оцінкам за університетською шкалою:

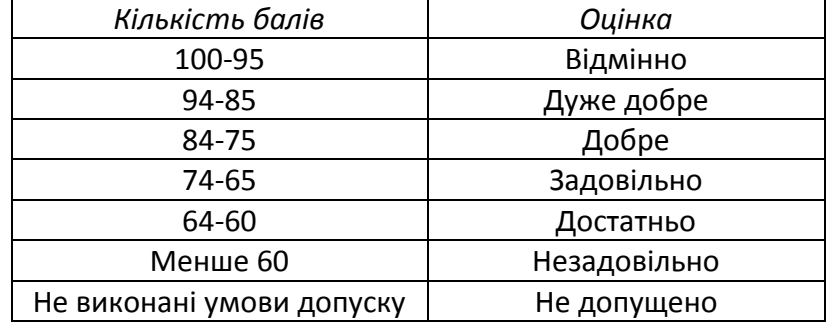

Здобувачи, які наприкінці семестру мають рейтинг *менше 60 балів*, а також ті, хто хоче підвищити оцінку у системі ECTS, виконують залікову контрольну роботу. При цьому, до отриманих під час семестру балів за РГР та за захист звітів з практичних занять (максимум 60 балів) додаються бали за залікову контрольну роботу і визначається фінальна оцінка (яка може бути як більша, ніж отримана раніше за рейтингом, так і менша).

Контрольне завдання залікової роботи оцінюється в 40 балів і складається з розробки тривимірної моделі будь-якого вузла теплоенергетичного обладнання, яку здобувач здатен розробити за дві академічних години.

Оцінювання залікової роботи здійснюється наступним чином:

– повна модель (виконане коректне моделювання всі вузлів і елементів обладнання) – 30-40 балів;

– неповна модель (не всі взаємозв'язки встановлені або відсутні деякі елементи) – 20-30 балів;

– незавершена модель (поверхнева схожість з об'єктом, який підлягає моделюванню) – 10-20 балів;

– модель не побудована – 0 балів.

### **Процедура оскарження результатів контрольних заходів**

Аспіранти мають право і можливість підняти будь-яке питання, яке стосується процедури контрольних заходів та очікувати, що воно буде розглянуто згідно із наперед визначеними процедурами (детальніше: [https://osvita.kpi.ua/2020\\_7-170,](https://osvita.kpi.ua/2020_7-170) [https://document.kpi.ua/files/2020\\_7-](https://document.kpi.ua/files/2020_7-170.pdf) [170.pdf\)](https://document.kpi.ua/files/2020_7-170.pdf).

Аспіранти мають право оскаржити результати контрольних заходів, але обов'язково аргументовано, пояснивши з яким критерієм не погоджуються відповідно до оціночного листа та/або зауважень.

Норми етичної поведінки студентів і працівників визначені у розділі 2 Кодексу честі Національного технічного університету України «Київський політехнічний інститут імені Ігоря Сікорського» (детальніше: [https://kpi.ua/code\)](https://kpi.ua/code).

#### **9. Додаткова інформація з дисципліни (освітнього компонента)**

### *1. Дистанційне навчання:*

В умовах дистанційного режиму організація освітнього процесу здійснюється з використанням технологій дистанційного навчання: платформи дистанційного навчання «Сікорський» та

«Електронний кампус». Навчальний процес у дистанційному режимі здійснюється відповідно до затвердженого розкладу навчальних занять. Заняття проходять з використанням сучасних ресурсів проведення онлайн-зустрічей (організація відео-конференцій на платформі Zoom).

*2.* Для аспірантів існує можливість зарахування (у вигляді додаткових балів до рейтингу до 20 балів):

- сертифікатів проходження дистанційних чи онлайн курсів за тематикою дисципліни;
- сертифікатів, які підтверджують участь у науково‒практичних і наукових конференціях за тематикою дисципліни;
- публікація статті у науковому журналі за тематикою дисципліни.

# **Список питань на модульну контрольну роботу**

**Додаток 1**

- 1. Як визначається інтегральний параметр закрутки потоку?
- 2. Який вигляд має залежність розподілу окружної швидкості в ідеалізованому вихорі?
- 3. Що є причиною виникнення області зворотного (рециркуляційної) течії?
- 4. Які процеси спостерігаються в процесі згасання закрутки потоку?

5. Які ключові параметрами використовуються для узагальнення і зіставлення експериментальних даних по структурі згасаючих закручених течій?

- 6. Визначення поняття «вторинні течії».
- 7. Визначення поняття «закручений потік».
- 8. Які умови виникнення вторинних вихрових течій?
- 9. В наслідок чого спостерігається збільшення тепловіддачі при виникненні вторинних течій?
- 10. Чим обумовлена складність моделей турбулентності, використовують рівняння для рейнольдсових напружень?

11. Яке безрозмірне число використовується в якості коригуючого параметра для уточнення опису криволінійної або закрученої течії?

12. Що дозволяє використання багатопараметричних моделей турбулентності?

13. Який параметр використовується в залежності для множника, що враховує вплив напрямку теплового потоку і величину теплового навантаження при турбулентній течії газів?

14. Підхід Ейлера для запису керуючих рівнянь математичної моделі колективного теплообміну.

15. Фізичний зміст складових рівняння переносу складових тензора рейнольдсових напруг.

16. Математичний запис пристінних функцій, що описують обмін енергією між окремими складовими компонент швидкості.

17. Характеристики течії при омиванні поодиноких циліндричних труб.

18. Моделі рейнольдсових напруг (Reynolds Stress Models, RSM).

19. Тепловіддача конвекцією при поперечному омиванні шахових пучків гладкотрубних пучків димовими газами чи повітрям.

20. Основні принципи розрахункового моделювання гідродинаміки і теплообміну закручених течій в каналах з завихорювачами.

21. Математичний аспект загальної теорії розрахункових методів моделювання закручених потоків.

22. Фізичний аспект загальної теорії розрахункових методів моделювання закручених потоків.

23. Модель трансформації вихору.

24. Система рівнянь ньютоновських рідин для моделювання вільної конвекції.

25. Основні рівняння для моделювання дифузійного полум'я.

26. Безрозмірні параметри, що використовуються при вивченні процесів горіння, поширення полум'я та вибуху.

## **Приклад завдання на розрахунково-графічну роботу**

Основним типом парогенераторів (ПГ) які працюють з реакторами ВВЕР-440 та ВВЕР-1000 є горизонтальні парогенератори. Конструкції горизонтальних парогенераторів досить добре показані і описані в [20].

Завданням на розрахунок є теплова потужність *Q*, число ПГ на реактор, витрата теплоносія *G*, тиск теплоносія *P1*, температури теплоносія на вході *t*1, і на виході *t*2, паропродуктивність D, тиск пари *P*2, температура пари *t*2, температури живильної води *tжв*.

Засобами CFD-моделювання необхідно розрахувати:

- коефіцієнт тепловіддачі: від теплоносія до стінки всередині труб α<sub>1</sub>, від стінки до робочого тіла зовні труб α*<sup>2</sup> (* 2 кВт *);*
	- $M^2K$ кВт
- коефіцієнт теплопередачі *k,*  2  $M^2K$ ;
- середній питомий тепловий потік *q,*   $\mathbf{M}^2$ к $\frac{R}{\sqrt{2}}$ ;
- середній логарифмічний температурний напір Δ*tcp,* °С;
- площу теплопередаючої поверхні (з урахуванням забруднення) *Н,* м 2 ;
- кількість труб *n,* шт;
- зовнішній діаметр *dз* та товщина стінки δ, мм:
- середня довжина труб *lcp, м;*
- розміри корпусу: внутрішній діаметр *Dвн* та довжина *L, м;*
- гідравлічний опір по тракту теплоносія *ΔPт, МПа;*
- приведену швидкість виходу пари з дзеркала випаровування *Wпр, м/с:*
- вологовміст пари.

# **Робочу програму навчальної дисципліни (силабус):**

**Складено** доцентом каф. АЕС і ІТФ, к.т.н., доц., Баранюком Олександром Володимировичем **Ухвалено** кафедрою АЕС і ІТФ (протокол № 21 від 23.06.2021 р.) **Погоджено** Методичною комісією ТЕФ (протокол № 11 від 24.06.2021 р.)